## Bopomofo Ruby

#### implement and requirement

Bobby Tung

Founder of Wanderer Digital Publishing Inc. Consultant of Taiwan Digital Publishing Forum

June 4, 2013

# What is Bopomofo?

- Bopomofo is a phonetic system with 100 years history used by Republic of China(Taiwan).
- Bopomofo is used in education from grade 1 to grade 4 .
- 90% people in Taiwan use Bopomofo as main input method. So that's very important.

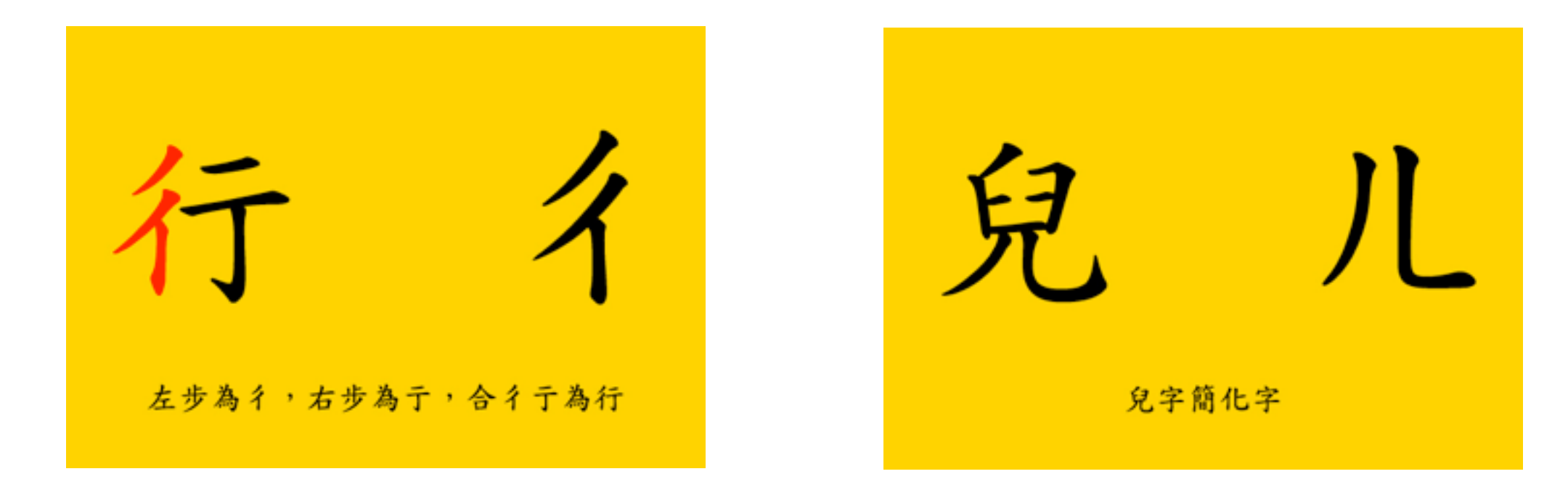

figure 1) Bopomofo is simplified symbols from character with pronunciation.

# Structure of Bopomofo

• Bopomofo system contains 37 symbols with 4 tone marks.

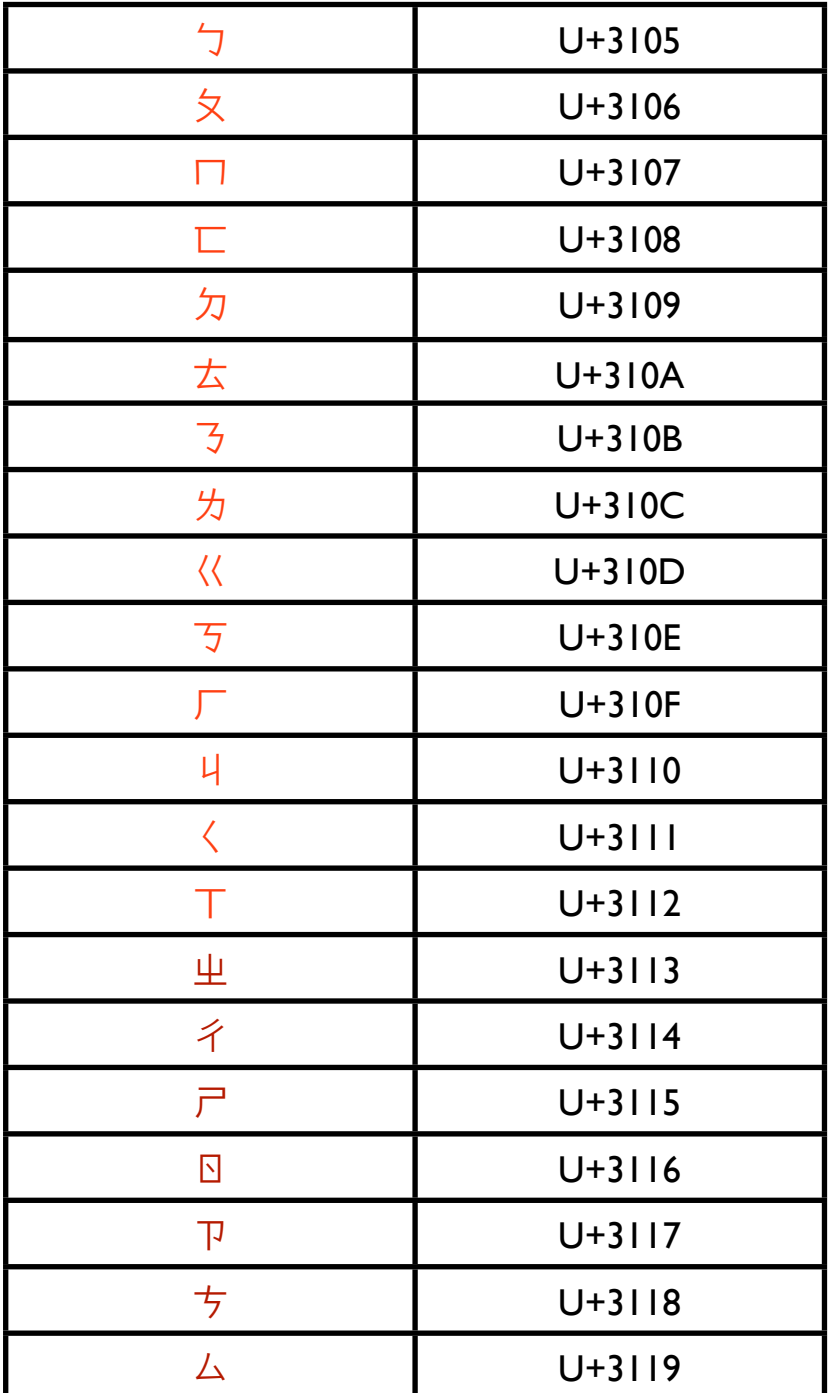

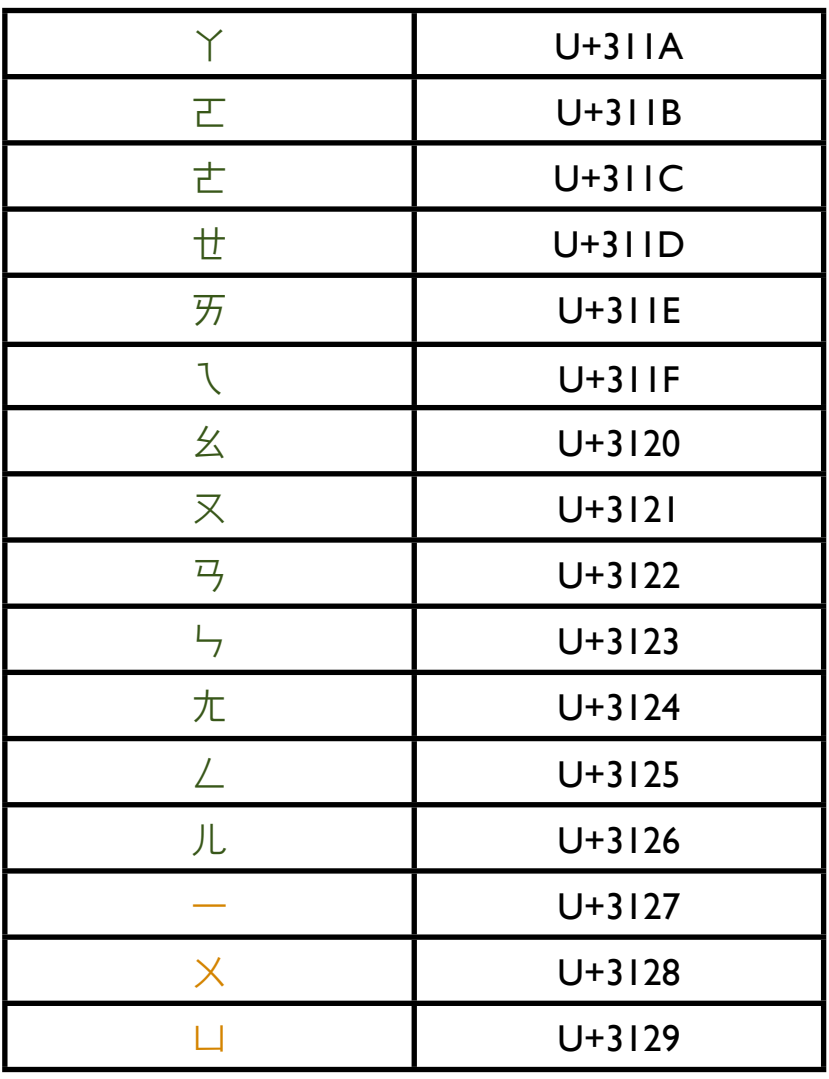

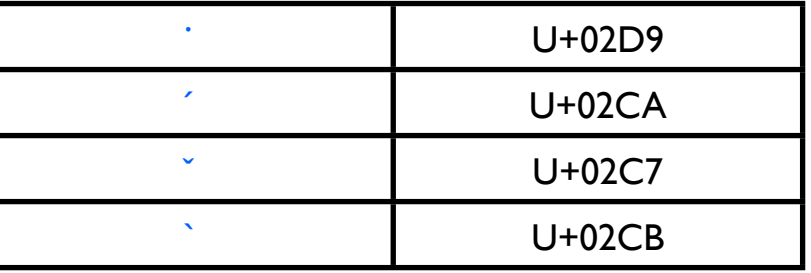

chart 1) Bopomofo symbols and tone marks in UNICODE chart

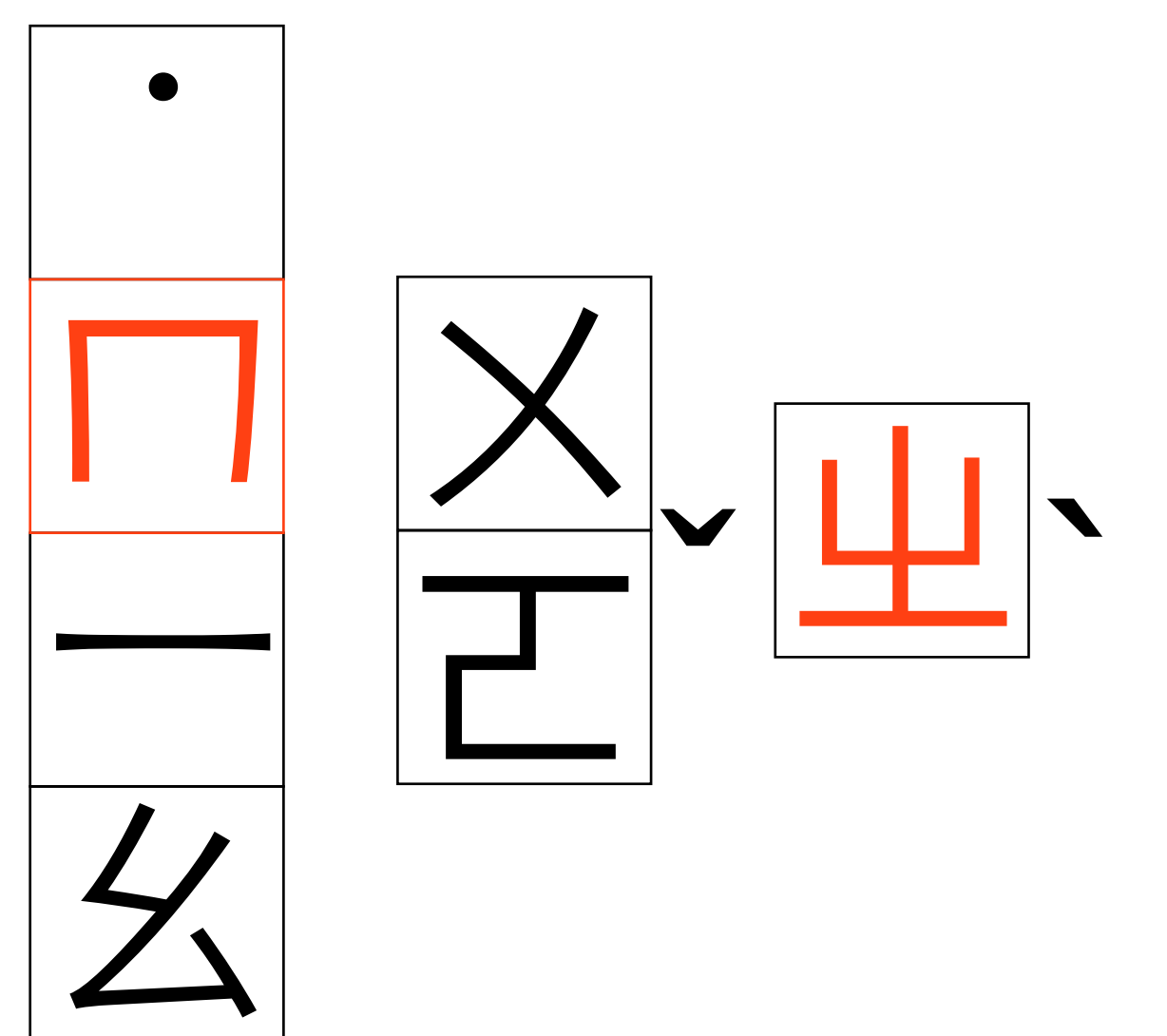

#### 21 Consonants

- 14 cannot pronounce alone.
- 7 can pronounce alone.

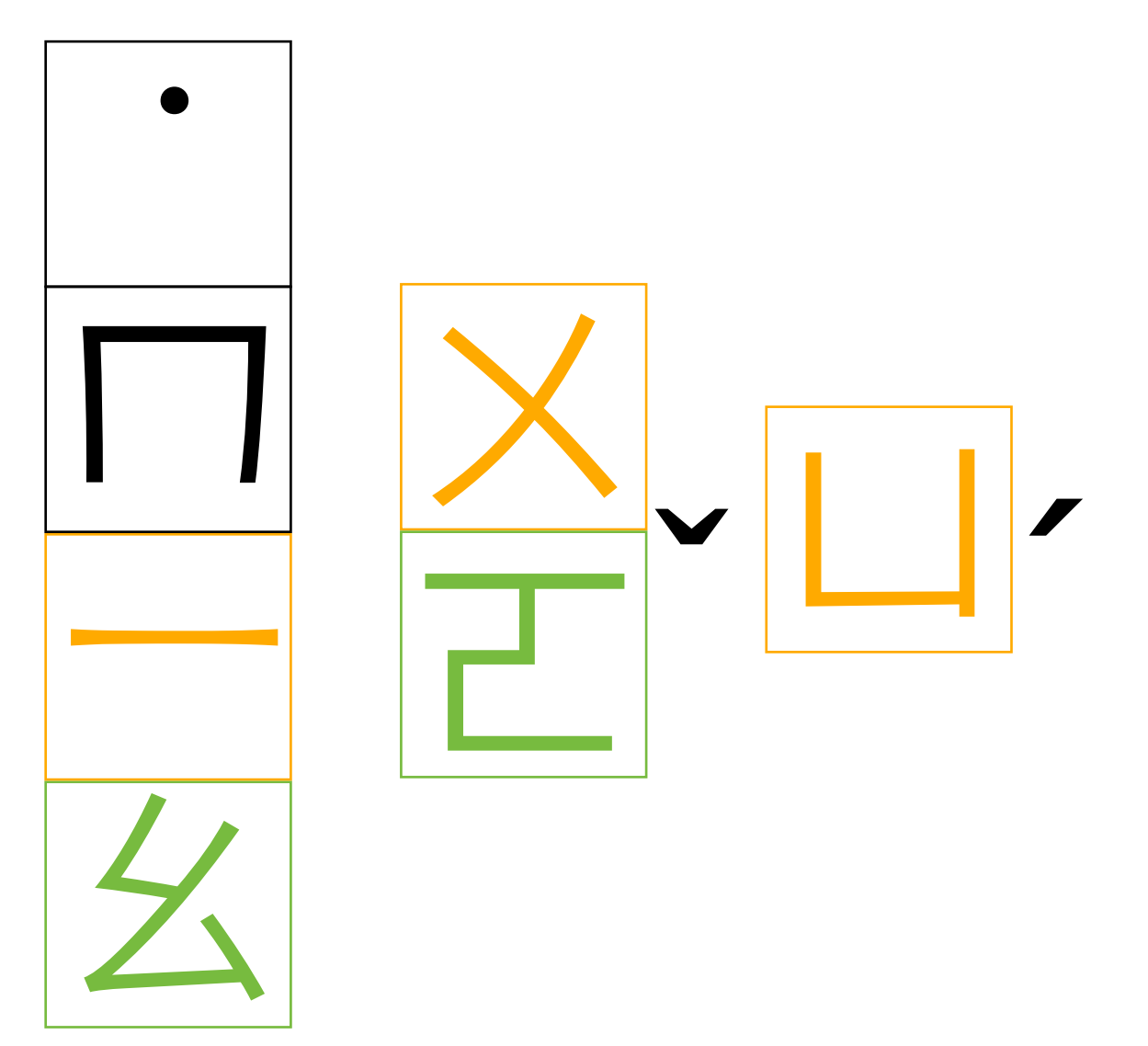

16 Rhymes and Medials

- All can pronounce alone.
- 3 as medials can also pronounce with other Rhymes.

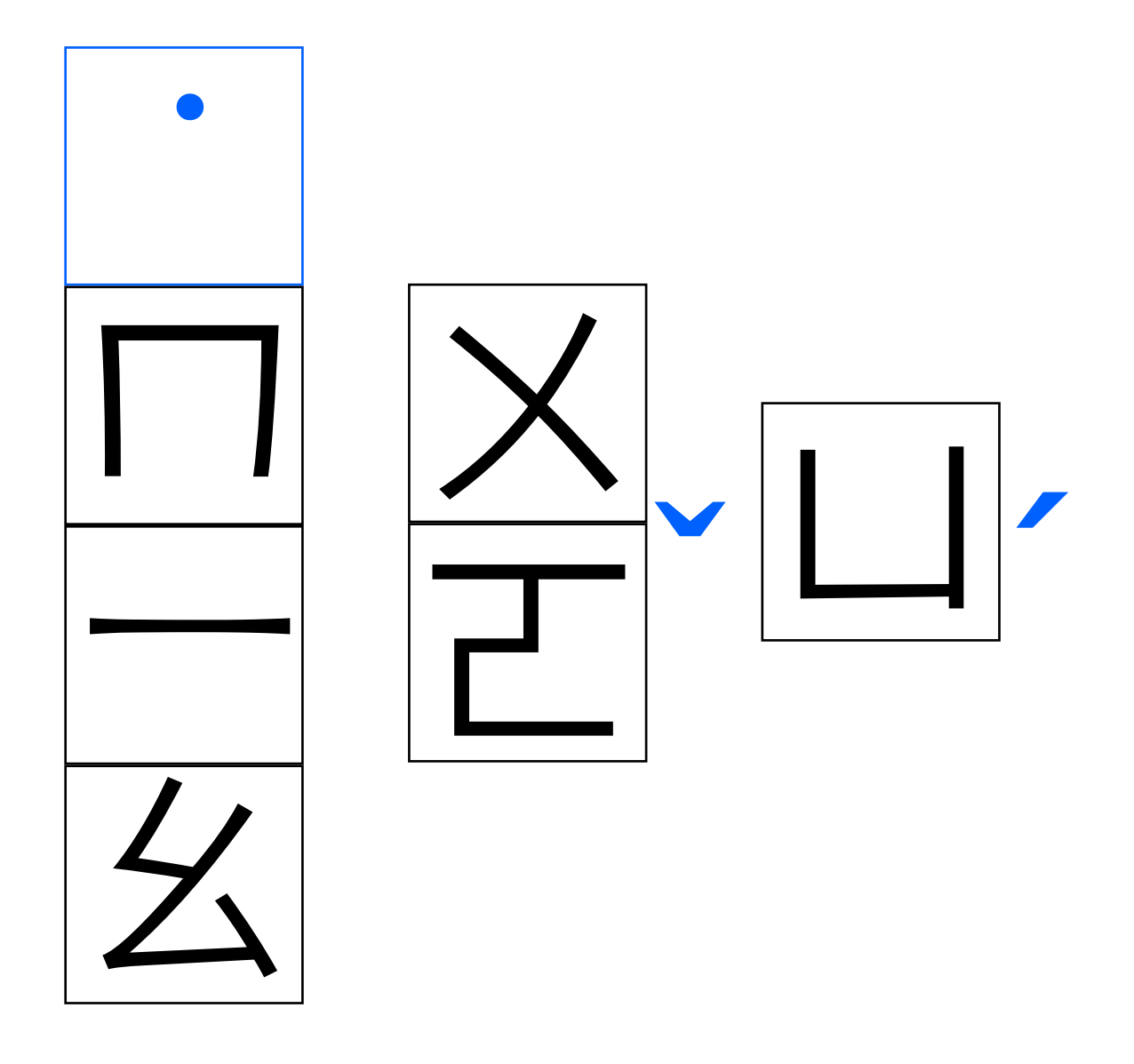

#### 4 Tone Marks

- 3 (´ ` `) should be placed to the right, usually aligned middle. They affect whole character pronunciation, so are placed in parallel.
- $\bullet$   $\bullet$   $\bullet$   $\bullet$   $\bullet$  should be placed above symbols. It affects consonant and first rhyme as an avant determination for pronunciation.

# Usage of Bopomofo

- Bopomofo placed to the right of the Chinese character vertically in most all printed books, whether horizontal or vertical writing.
- Bopomofo usually marked with every character in books for education purpose.
- Bopomofo of a character could be:
	- 1. a set of  $1~-4$  full width symbol(s) and a tone mark.
	- 2. a set of  $1~3$  full width symbol(s) with a tone mark aside right.

#### From Printed Media

- Ministry of Education Taiwan had published its composition rule in 2000.
- Almost impossible to do asis on web.
- Tone makers' glyphs are another issue.

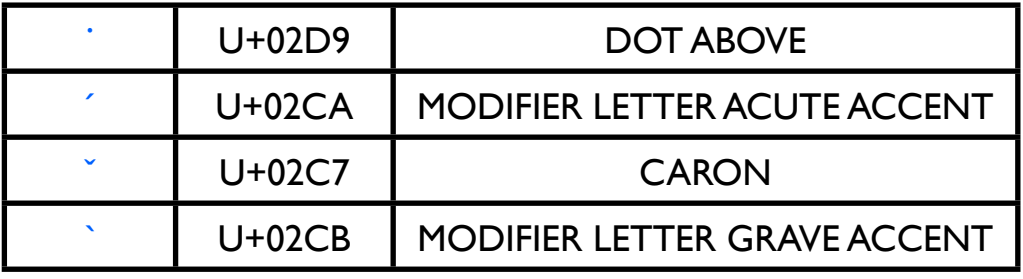

chart 2) Bopomofo tone makers' glyphs are hard to fulfill MoE's requirement.

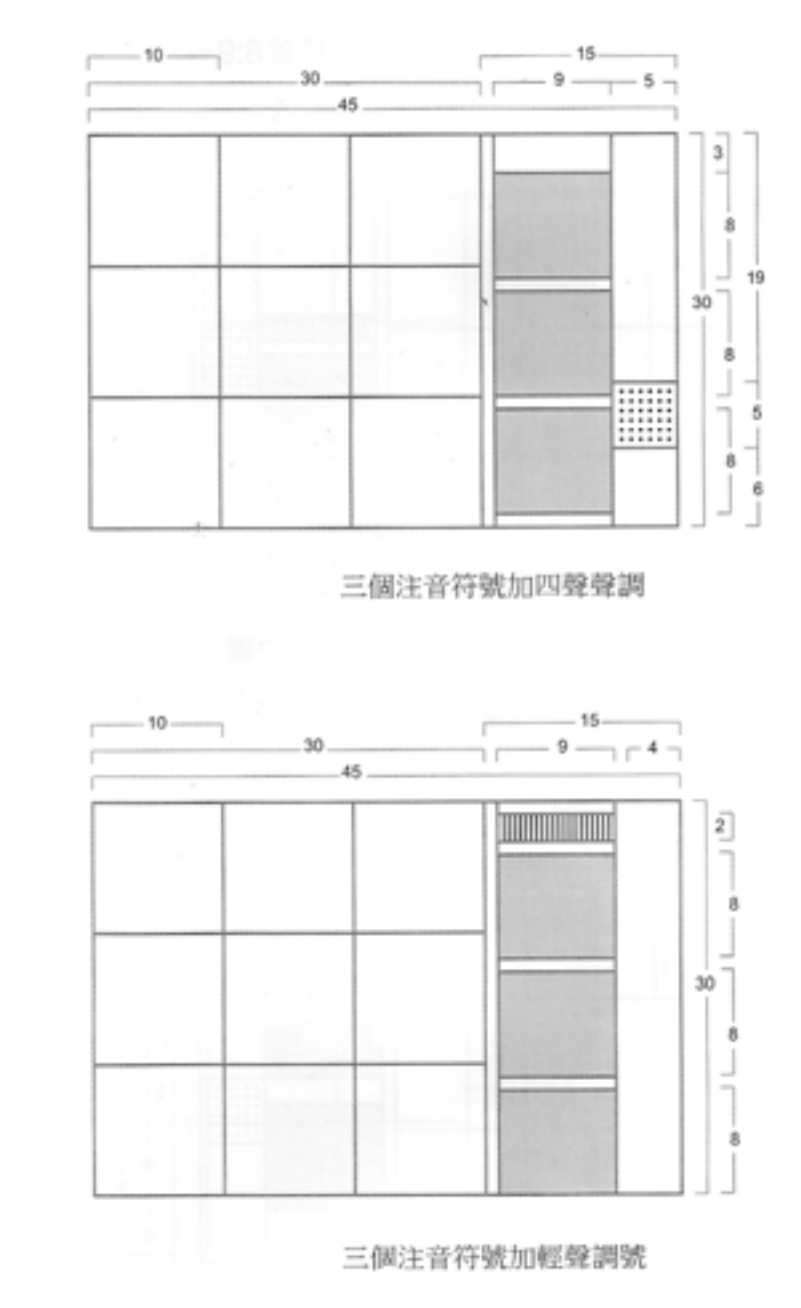

figure 2) Bopomofo composition rule in printed media by Ministry of Education.

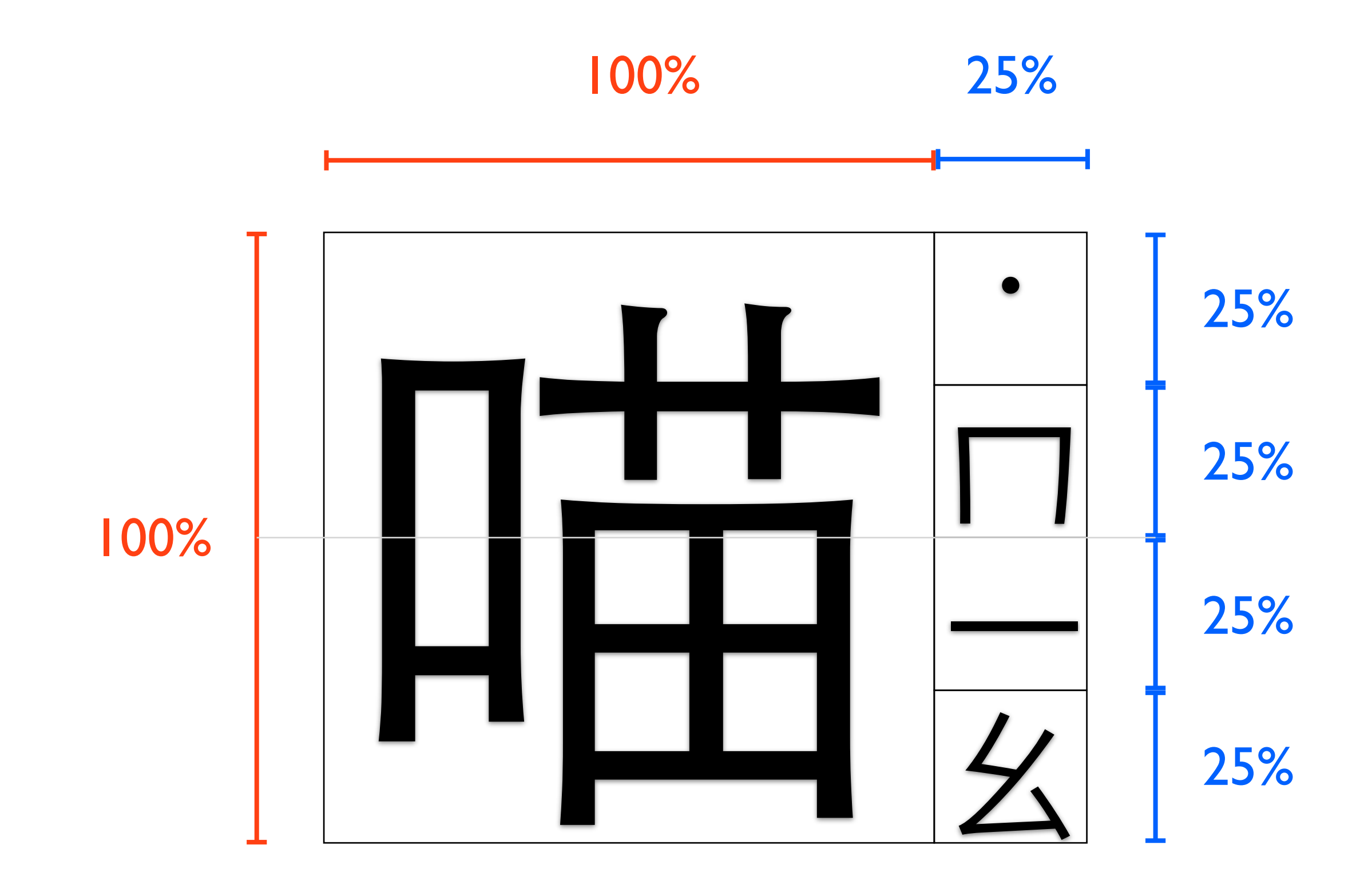

Case 1) a set of 4 full width symbols and tone mark.

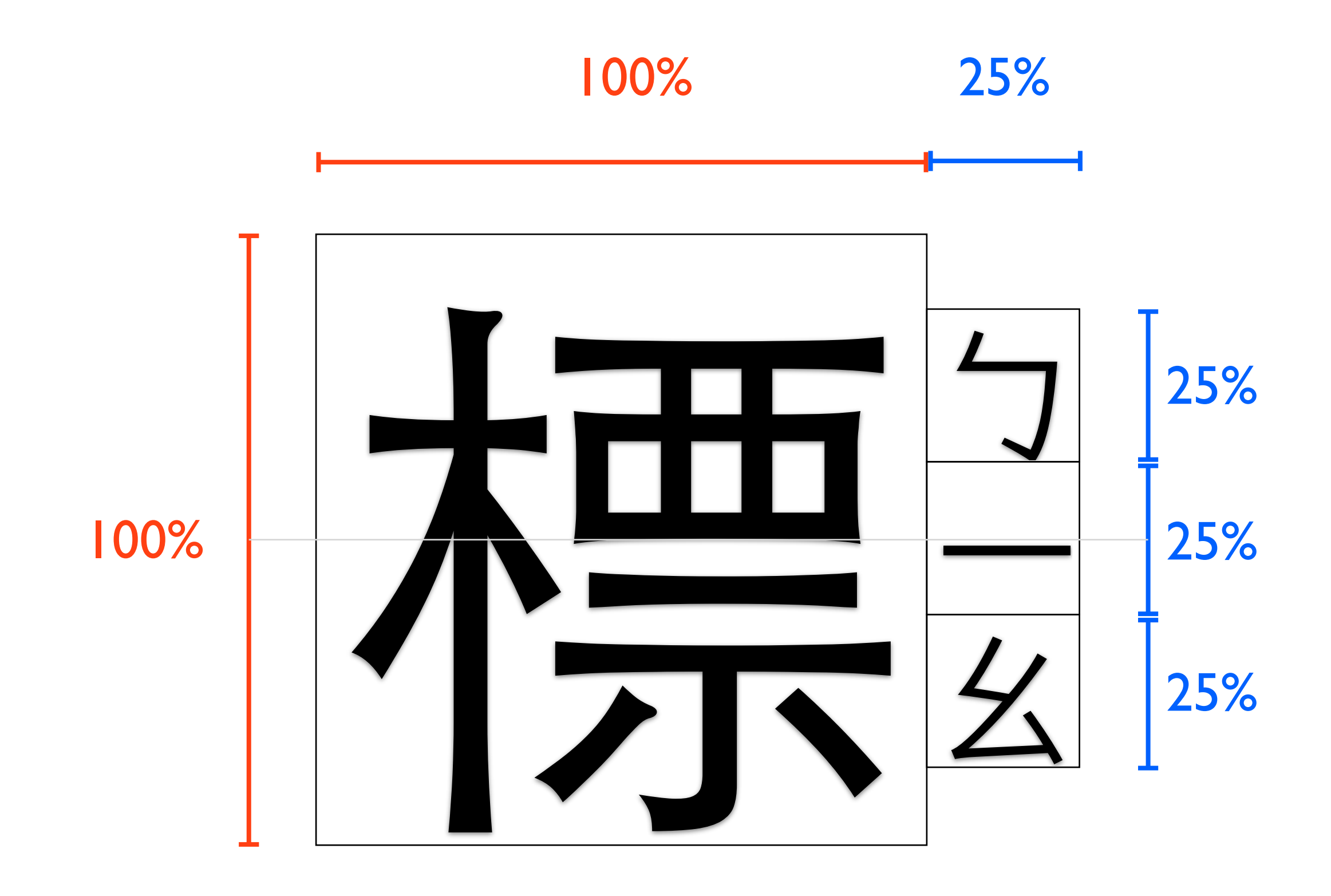

Case 2) a set of 3 full width symbols.

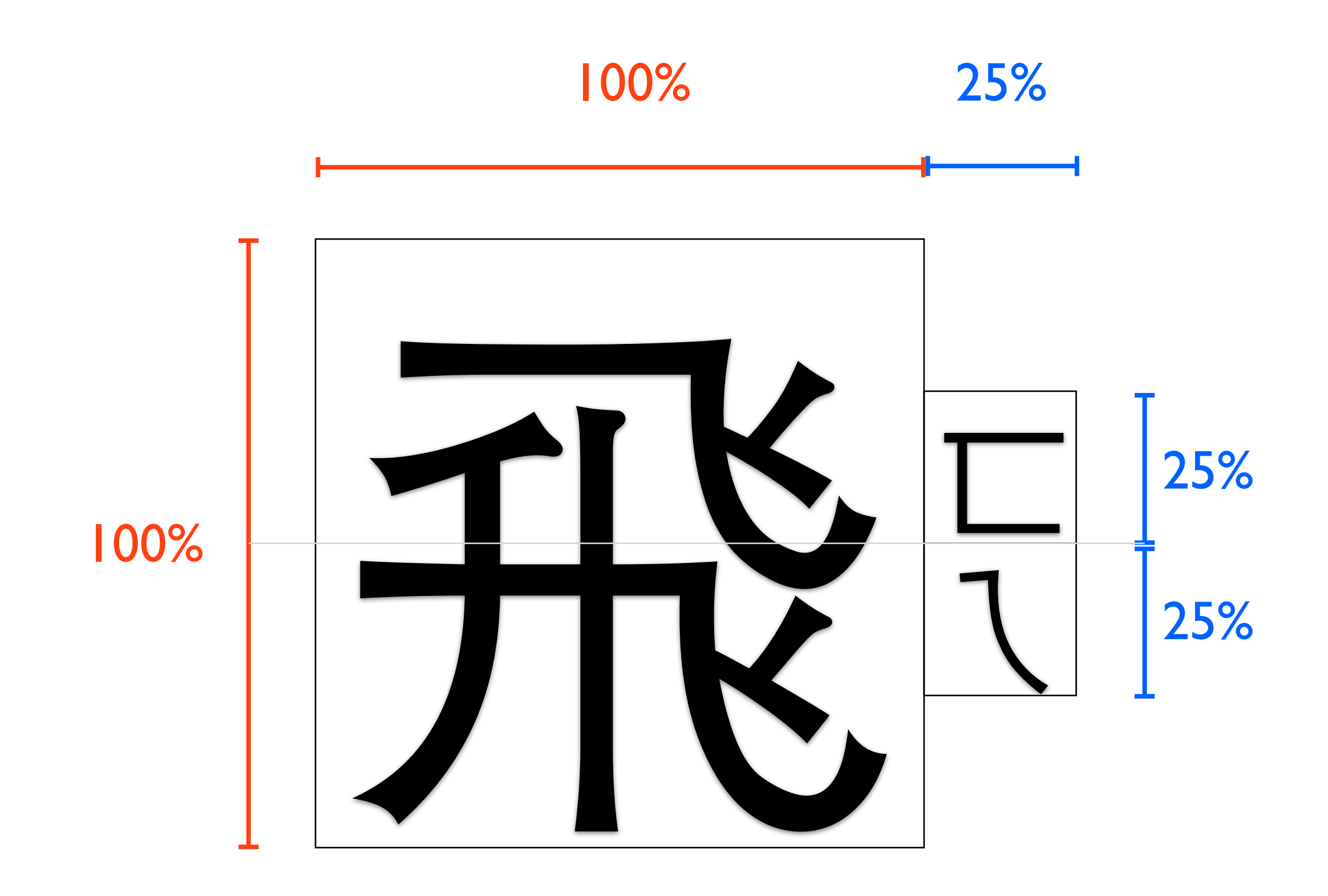

Case 3) a set of 2 full width symbols.

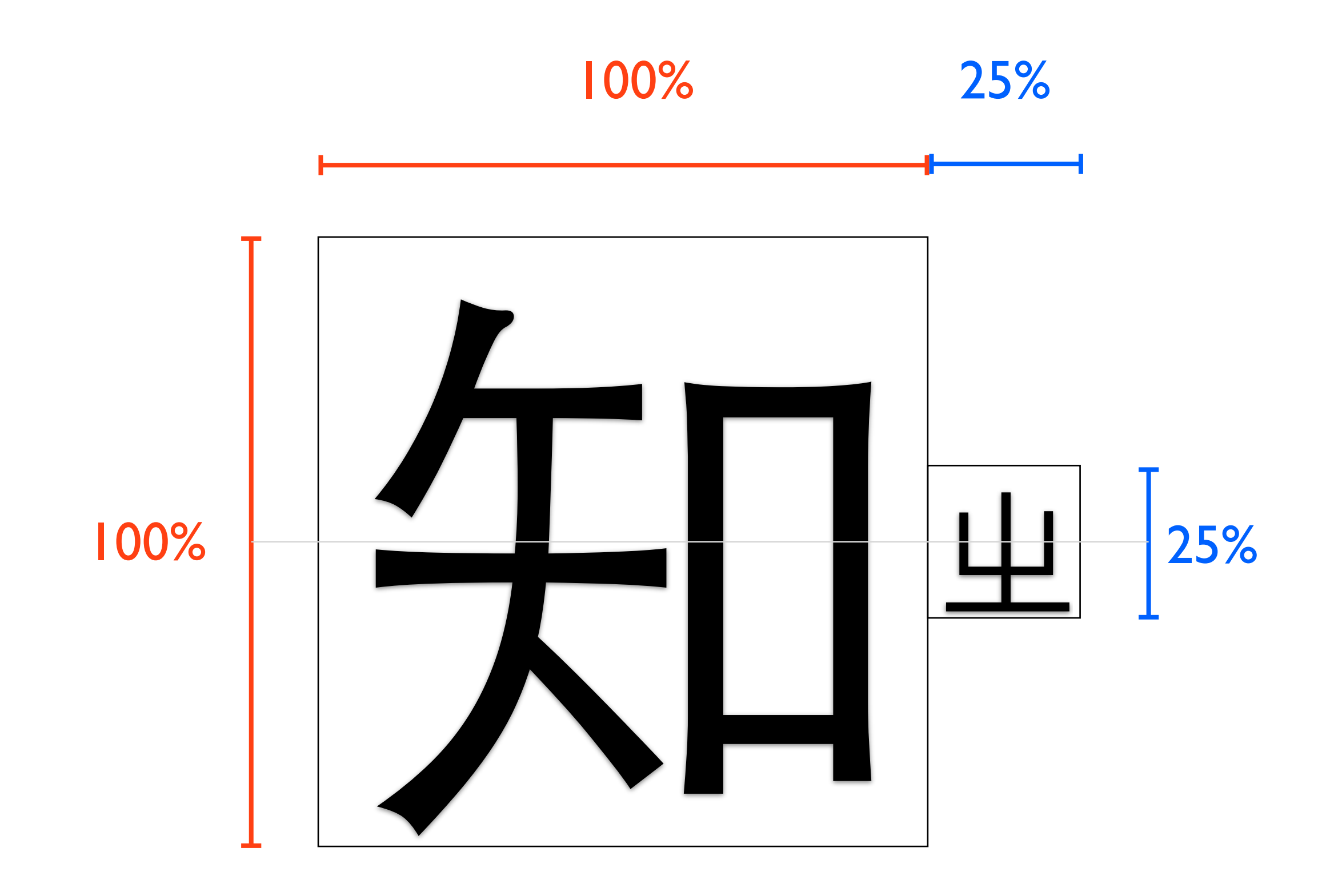

Case 4) 1 full width symbol.

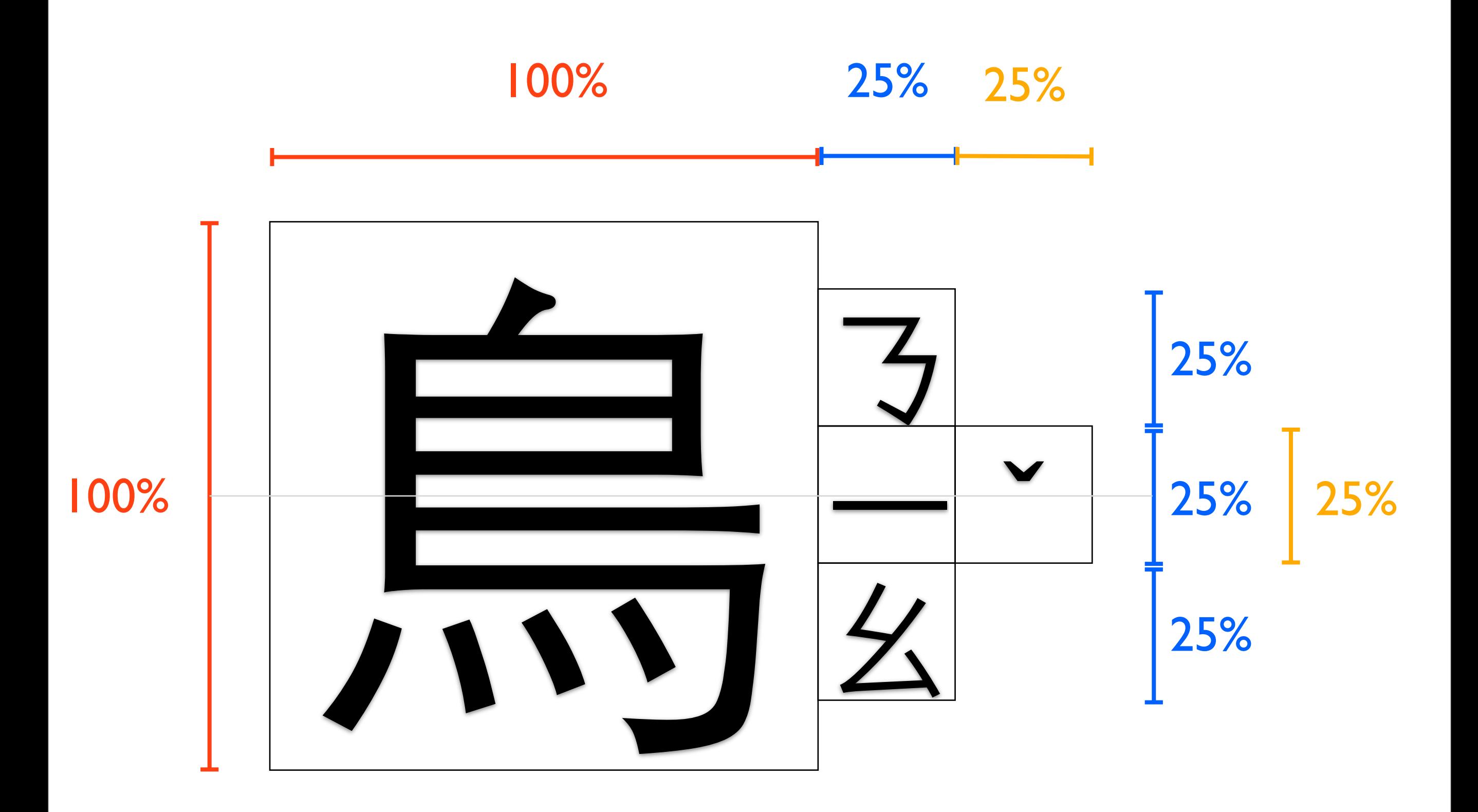

Case 5) a set of 3 full width symbols with a tone mark aside right.

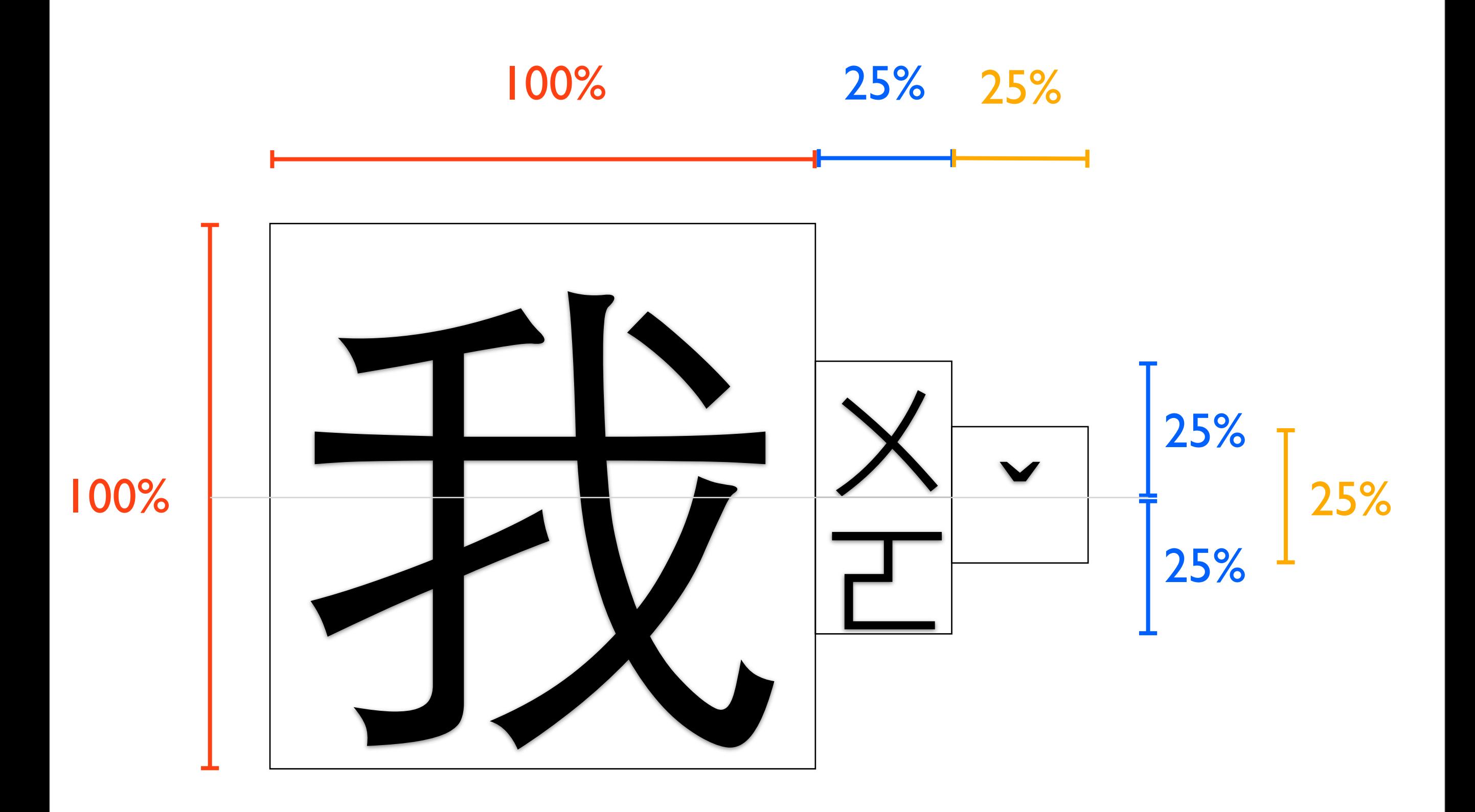

Case 6) a set of 2 full width symbols with a tone mark aside right.

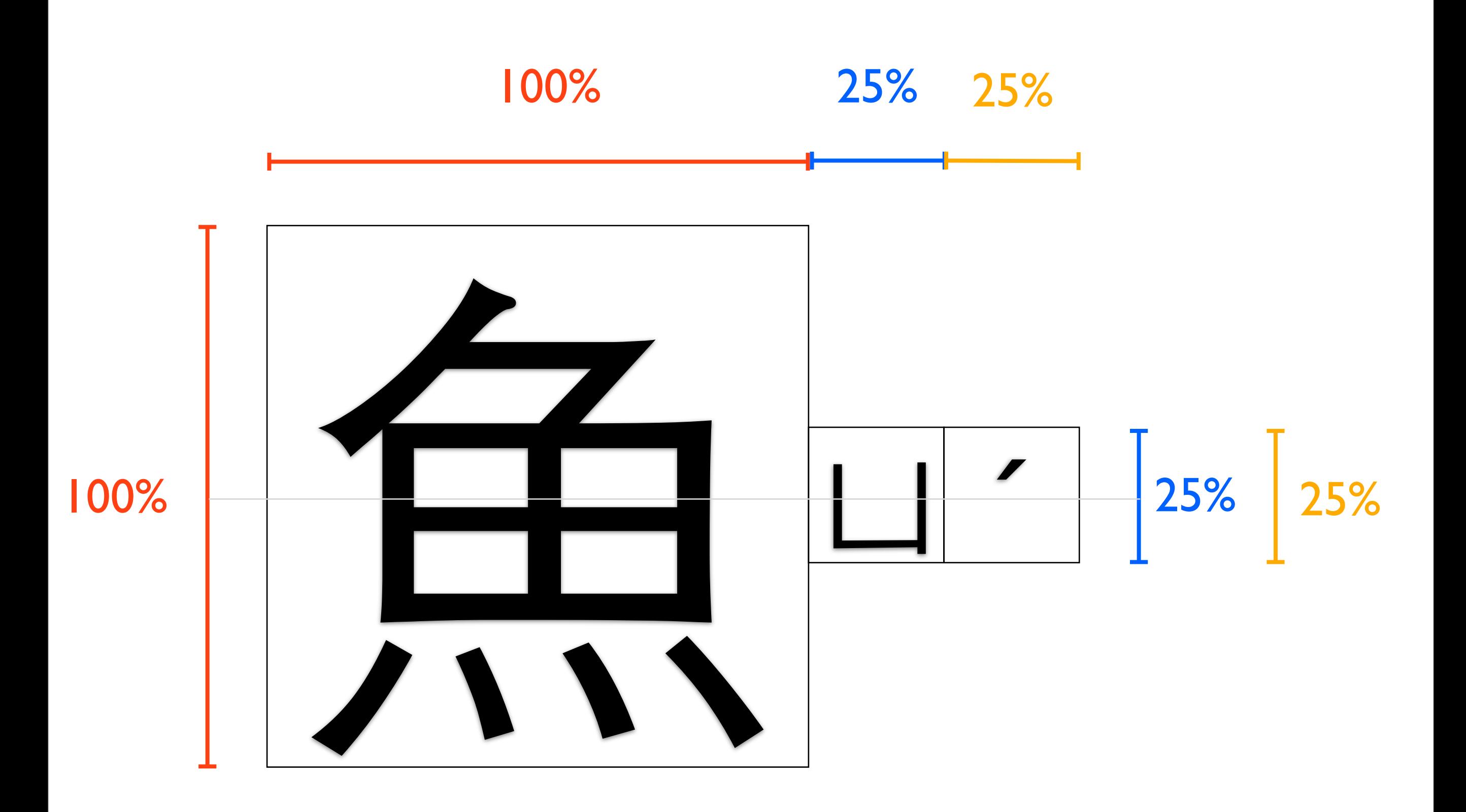

Case 7) a set of 1 full width symbols with a tone mark aside right.

### Implementation of Bopomofo

## HTML markup

- Marked as mono-ruby (モノルビ).
- Hovered ruby structure for side tone mark.
- Add class for relative font-size setting.

```
<ruby>左<rt><ruby> \top \times T<rt class="tone">'</rt></ruby></rt></ruby>
<ruby>邊<rt>クーラ</rt></ruby>
<ruby>-<rt>-</rt></ruby>
<ruby>隻<rt> \frac{1}{2}</rt></ruby>
<ruby>貓<rt>□ 幺</rt></ruby>
<ruby>喵<rt> `□- 幺</rt></ruby>
<ruby>喵<rt> `□- 幺</rt></ruby>
<ruby>叫<rt><ruby> 니 — \&<rt class="tone"> </rt></ruby></rt></ruby>
```
figure 3) HTML markup for Bopomofo implementation  $*$   $<$ rp $>$  is omitted for editing easily

# Stylesheet design

- $\leq$ rt>'s font-size by proportion.
- <p>'s font-size must be absolute value.

```
h|{
font-family: "Heiti-TC", Sans-serif;
margin-right: 0.5em;
}
p{
font-family: "Heiti-TC", Sans-serif;
font-size: 12pt;
line-height: 1.7em;
}
                                          rt{
                                          font-size: 25%;
                                          line-height: normal;
                                          text-align: center;
                                          }
                                          rt.tone{
                                          font-size: 100%;
                                          }
```
#### On Webkit

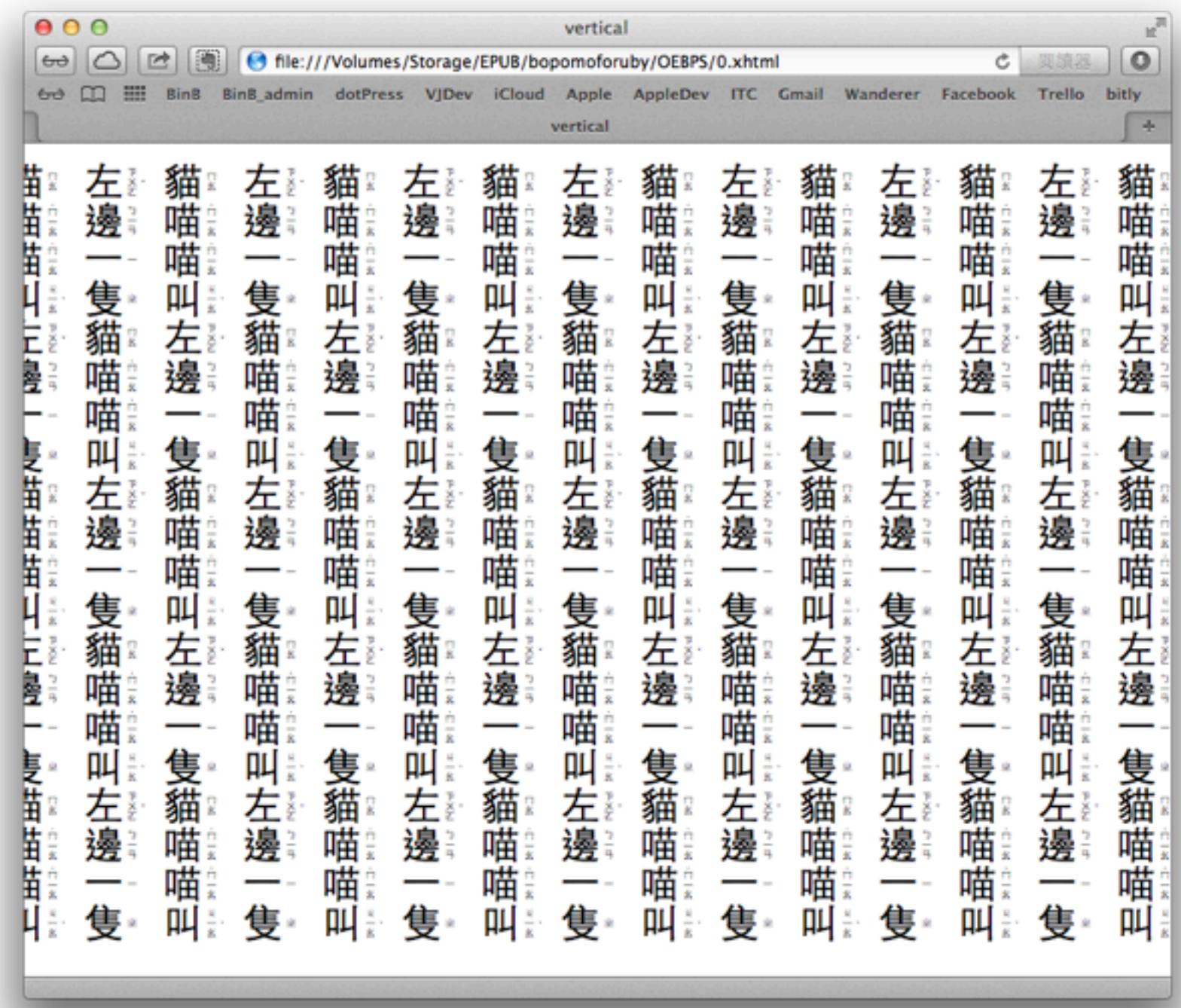

figure 5) Bopomofo sample on Webkit

#### EPUB 3 FXL

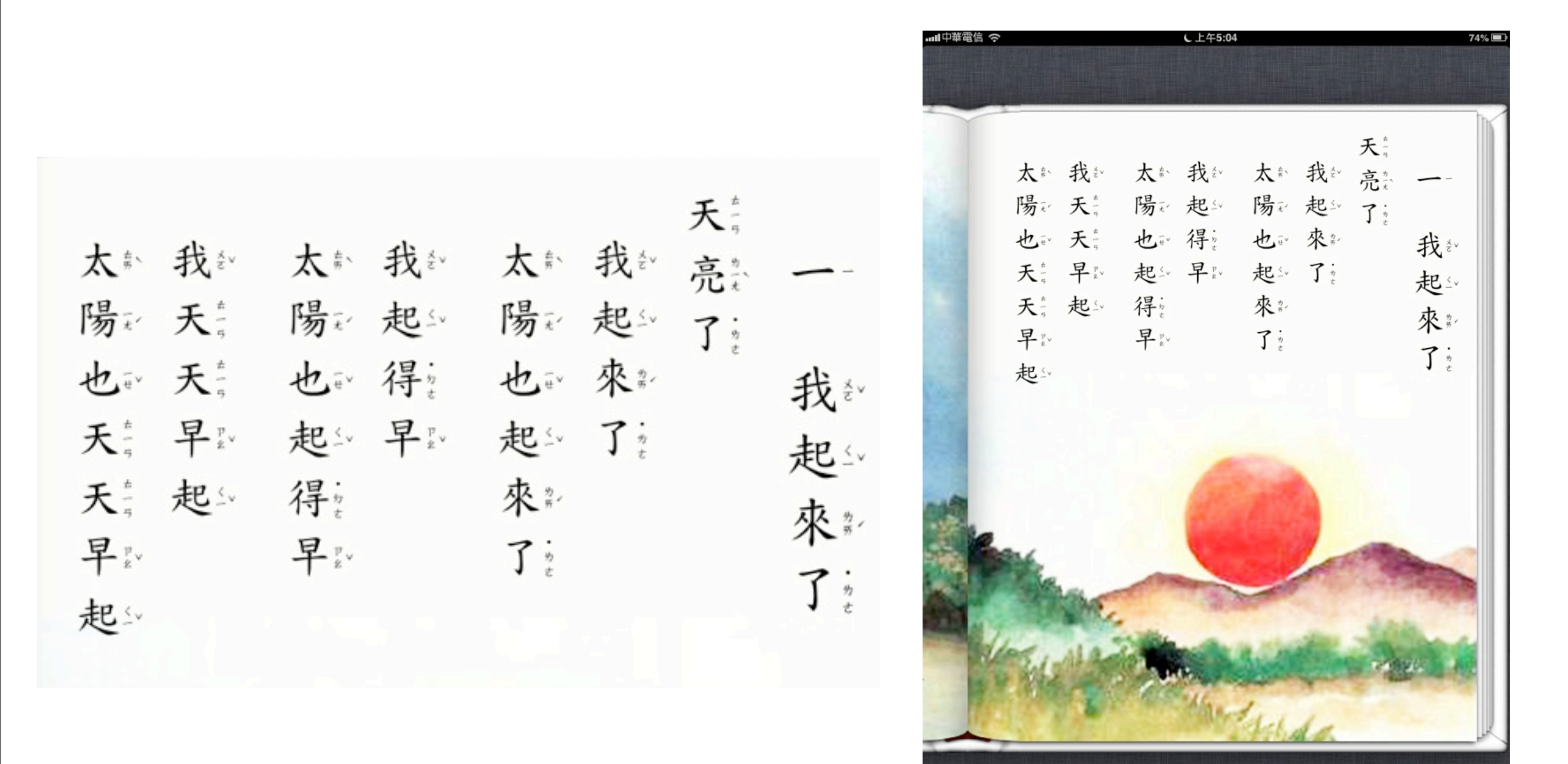

figure 6) Bopomofo EPUB 3 FXL sample on iBooks

#### EPUB reflow

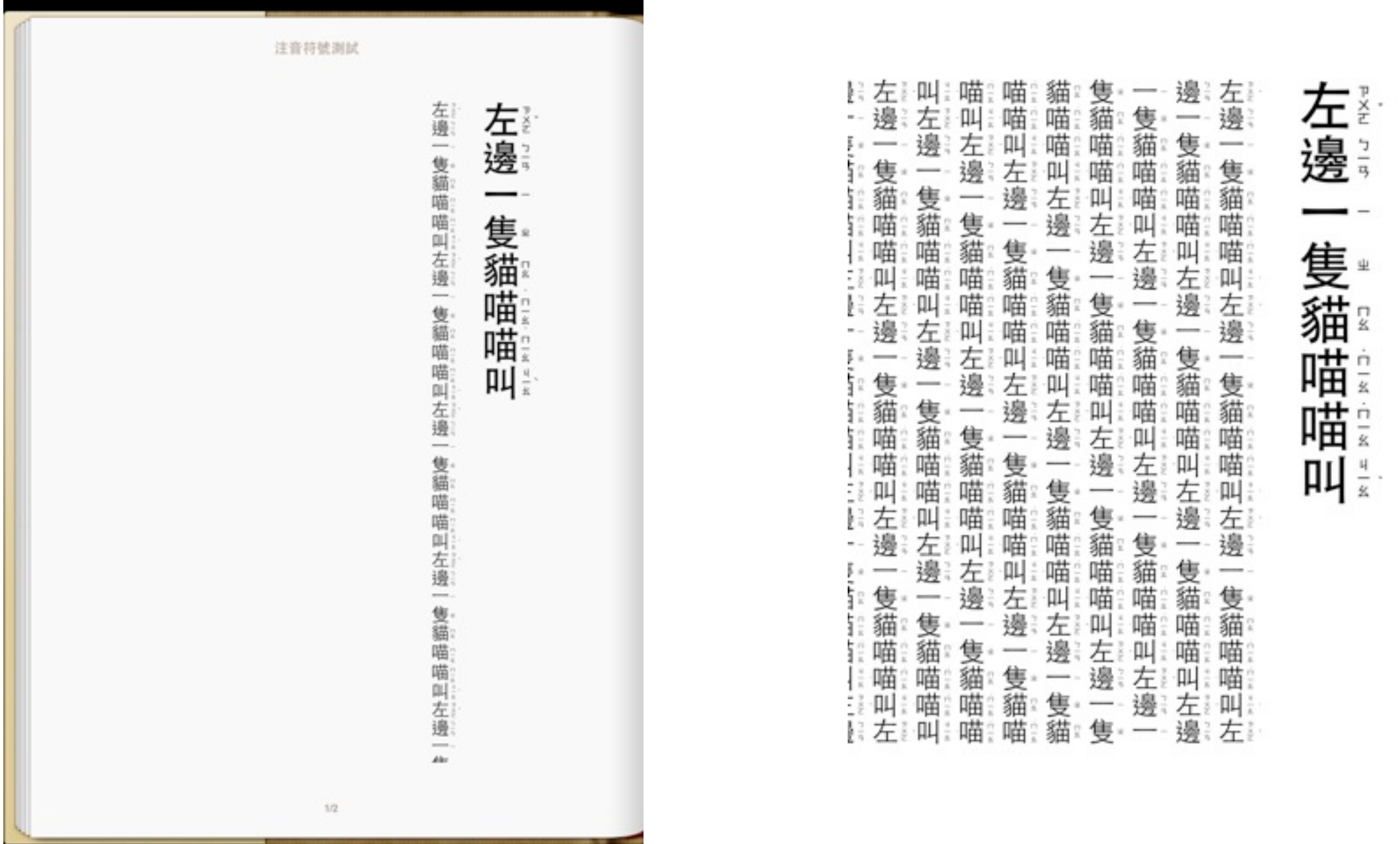

figure 7) Bopomofo EPUB 3 sample on iBooks no line length

figure 8) Bopomofo EPUB 3 sample on Kobo iOS App no pagination

 $\circ$ 

# Horizontal Writing CSS

- imply writing-mode: vertical-lr.
- imply display: inline.

rt{ font-size: 25%; line-height: normal; text-align: center; -epub-writing-mode: vertical-lr; -webkit-writing-mode: vertical-lr; vertical-align: middle; display: inline; }

figure 9) CSS for Bopomofo implementation in Horizontal Writing.

# Horizontal Writing HTML

#### Mono Ruby

<ruby>左<rt><ruby>  $\nabla \times \overline{\mathbf{L}}$ <rt class="tone"> </ rt></ruby></rt></ruby> <ruby>邊<rt>クーラ</rt></ruby> <ruby>- <rt> </rt> </rt></ruby> <ruby>隻<rt>ㄓ</rt></ruby> <ruby>貓<rt>□幺</rt></ruby> <ruby>喵<rt> · □ 一幺</rt></ruby> <ruby>喵<rt> · □ - 幺</rt></ruby> <ruby>叫<rt><ruby> 니 — 소<rt class="tone">'</ rt></ruby></rt></ruby>

Group Ruby

<ruby>左<rt><ruby>  $\nabla \times \overline{\Gamma}$ <rt class="tone"></ rt></ruby></rt> 違<rt>フー马</rt>  $-\langle rt \rangle - \langle rt \rangle$ 隻<rt> 4</rt> 猫<rt>□幺</rt> 喵<rt>˙ㄇㄧㄠ</rt> 喵<rt>`□一幺</rt> 叫<rt><ruby> 4 - 幺<rt class="tone"> </rt></ ruby></rt></ruby>

左 邊 ; 一隻 貓 ; 喵 ; 喵意叫意

左 : 邊 : " 隻 貓 : 喵 : 喵 : 叫 : 左 : 邊 : " 隻 貓:喵 ;喵 ;叫:左 ; 邊 ;- 支 貓 :喵 ; 喵 ;叫;左;邊 ;... : 貓;喵 ;喵 ;叫;左; 邊: 隻貓:喵;喵;叫:左;邊: 一隻 貓:喵 ;喵 ;叫;左; 邊 ; . . 貓:喵 ; 喵:叫:

#### 左》邊:一-隻-貓?喵?喵?叫 :

- 隻貓:喵:喵:叫:左;邊:一.隻:貓:喵:喵: 叫:左;邊:一隻:貓:喵:喵:叫:左;邊:一隻:貓:喵; 喵叫:左:邊一隻猫喵喵叫:左:邊一隻猫: 喵喵叫:左:邊一隻貓喵喵叫:左:邊; 喵:叫::左::邊:一.隻:貓:喵:喵:叫: :喵:叫: 左: 邊:一.隻:猫:喵:喵:叫: 左: 邊 貓:喵:喵:叫: 左: 邊:一 隻:貓:喵:喵:叫: 左; 一 · 隻 · 貓 : 喵 ; 喵 ; 叫 ;

figure 10) In horizontal writing, Mono Ruby will cause layout break.

13年5月21日星期二

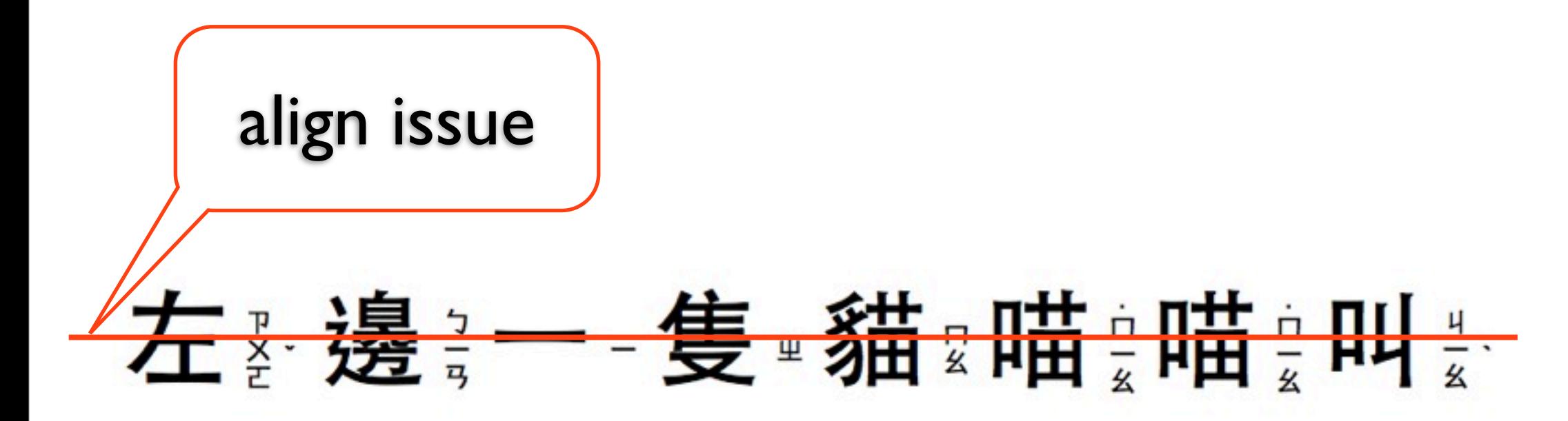

左を邊一隻貓喵:喵:叫全陸邊一隻貓喵:喵:叫全在邊一隻貓:喵:喵:叫 <mark>ऀ</mark>左ॄ邊≔−隻∙貓ഃ喵҈喵҈叫҉左ॄ邊҈一−隻∘貓ః喵҈喵҈叫҉佐ॄ邊҈一−隻∘貓ඃ喵<mark>∶</mark>喵҈ N 左邊一隻貓喵:喵:叫 左邊一隻貓喵:喵:叫 左邊一隻貓喵:喵 **。叫、左。邊。一隻。貓。喵。喵。叫,左。邊。一隻。貓。喵。喵。帽!,左。邊。一隻。貓。喵。**喵。 喵

inline issue | letter spacing issue (investigating)

figure 11) In horizontal writing, Issues Bopomofo ruby confronted.

13年5月21日星期二

### Requirement

### ruby-align: center

- Behave as Case 1~7.
- **Ruby text in this mode** compressed to fit ruby base width.
- Keep proportion even with relative font-size. (for ebook convention)

figure 12) In vertical writing, font-size is relative (font-size: 100%).

#### ruby-position: inter-character

- keep Bopomofo ruby placed right of ruby base. especially in horizontal writing.
- With this property, ruby base and ruby text should not be separated with line-break. (as linestart prohibition rule?)

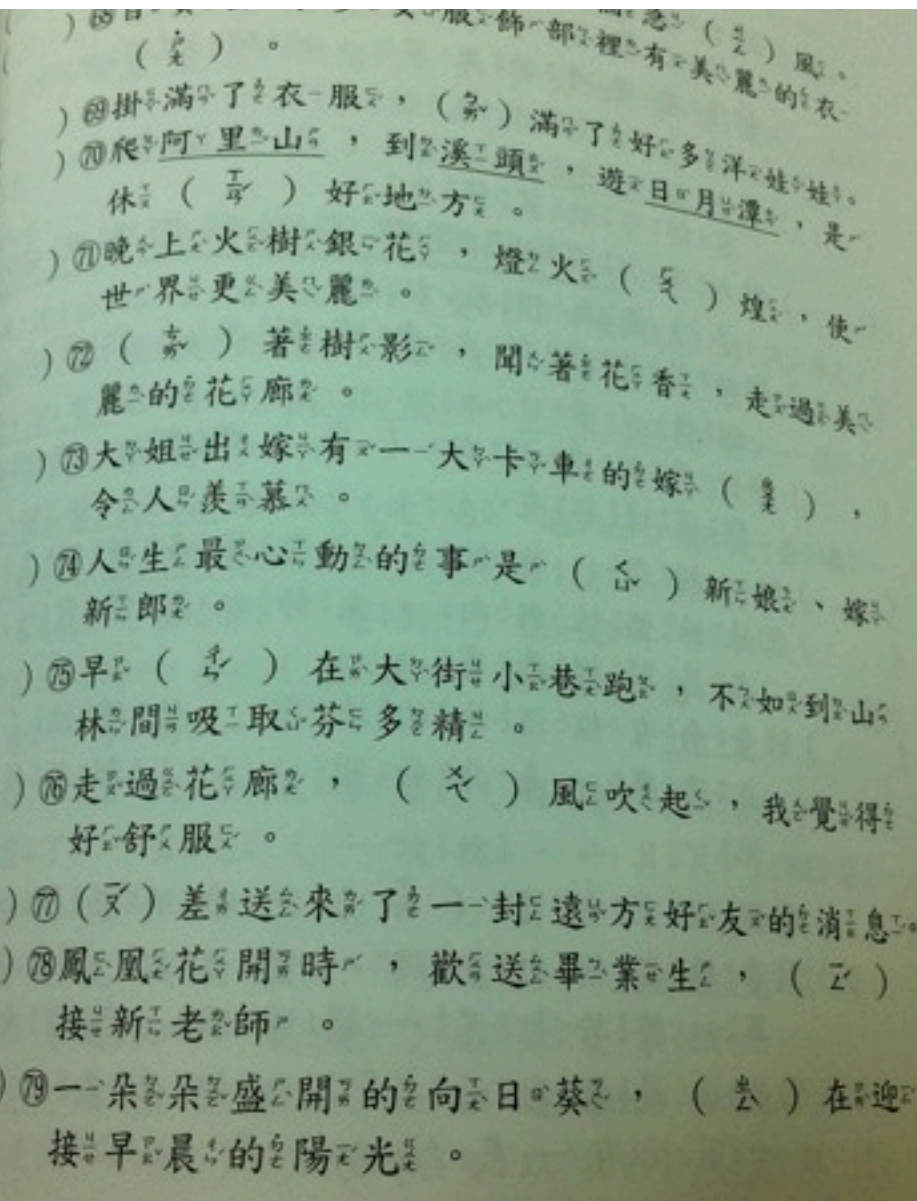

figure 13) Taiwan's Mandarin textbook, quiz section. horizontal writing with Bopomofo.

#### Alternative Solution

#### Webfont

- It works, but not good enough.
- Lot of Chinese characters have alternative pronunciations, maximum to 6.
- 6 fonts with contents span class markup cannot be done easily. Even with subset to reduce size.
- It's proprietary, not open standard.

#### Tool

# Why Tool?

- Bopomofo usually marked with every character in books for education purpose.
- Lot of Chinese characters have alternative pronunciations, maximum to 6.

=Tool to convert article into Bopomofo ruby markuped html with pronunciations choice for practice.

# Thank you!

[bobbytung@wanderer.tw](mailto:bobbytung@wanderer.tw)